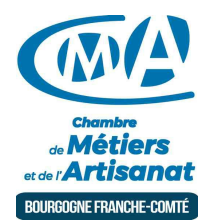

# CRÉER VOTRE TABLEAU DE TRÉSORERIE

Référence : TAB TRESORERIE\_25\_FOAD

Thématique : Formations à distance

#### **Objectif**

 $\Box$ 

Gérez et développez votre affaire dans de bonnes conditions.

#### Public

Chef d'entreprise, conjoint, salarié.

#### Programme

- Définir les indicateurs de gestion.
- Créer vos tableaux de suivi de trésorerie.
- Calculer le seuil de rentabilité de votre entreprise.

#### Prérequis et niveau de connaissance préalable

Un ordinateur ou une tablette avec Skype (Logiciel gratuit qui permet aux utilisateurs de passer des appels téléphoniques ou vidéo via Internet, ainsi que le partage d'écran).

#### Lieux et dates

Besançon : Les lundis soirs 5 et 12, 26 octobre et 2 novembre 2020 de 17h à 19h30. Formation à distance de 10 heures

Moyens pédagogiques et techniques d'encadrements

- Formateur spécialisé dans le domaine d'intervention et sélectionné par la CMA.
- Apports théoriques et mise en pratique.

#### Suivi et évaluation de l'action de formation

-Évaluation formative tout au long du stage - Feuille d'émargement - Attestation de stage.

#### Coût de la formation

Coût total dela formation : 360 euros comprenant les frais pédagogiques et les frais d'inscriptions (voir les conditions générales de vente).

Ces coûts peuvent être pris en charge par les financeurs de la formation et/ou par votre Compte Personnel de Formation. Des offres promotionnelles peuvent vous êtes proposées par nos services, sous certaines conditions.

Votre conseiller Chambre de métiers vous aide dans vos démarches et vous accompagne dans le montage du dossier de prise en charge de la formation. Renseignez-vous en cliquant sur « Être rappelé » en bas de la fiche.

Réservez dès maintenant votre place

Attention, les places à nos formations sont limitées. Si cette formation vous intéresse, contactez-nous au 03 81 21 35 06.

### ►Notre organisme a reçu la certification Cequaform pour la qualité de ses formations.

## Chambre de Métiers et de l'Artisanat Région Bourgogne Franche Comté

N° SIRET : 130 026 073 00010 N° déclaration d'activité formation : 27 39 01242 39 (cet enregistrement ne vaut pas agrément de l'Etat)

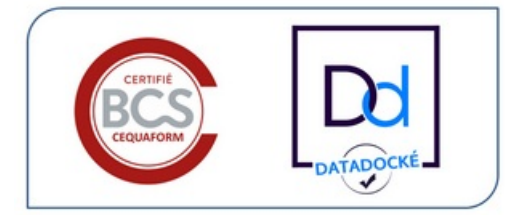

Lieu :

FORMATION A DISTANCE

Prochaine session en cours de programmation. Vous pouvez dès à présent nous faire part de votre intérêt en cliquant sur "Être rappelé pour en savoir plus" depuis la page descriptive de l'offre sur votre plateforme.

Horaires :

de 17h à 19h30

Tarifs:

Tout public - contact